## Portrait Distortion

## First Steps

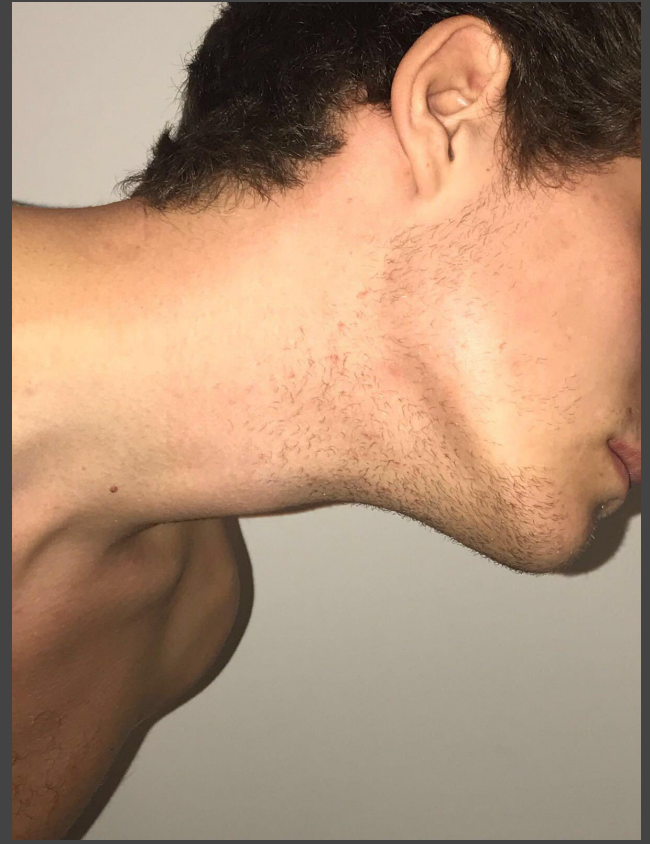

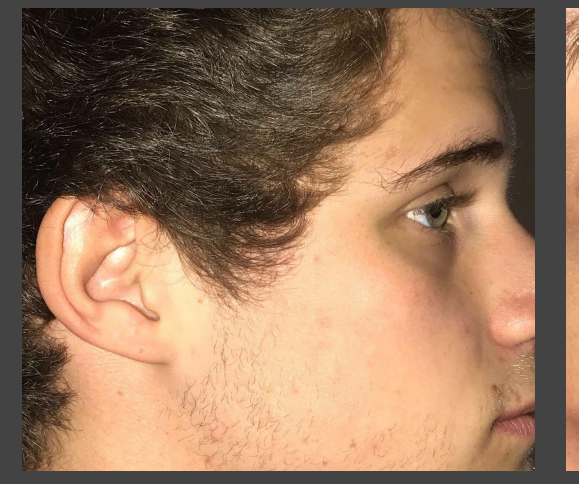

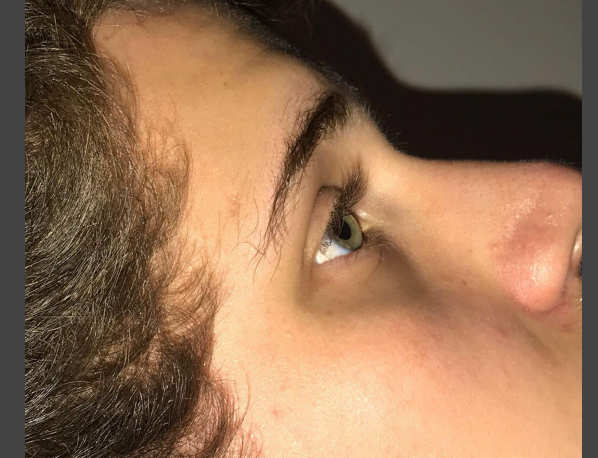

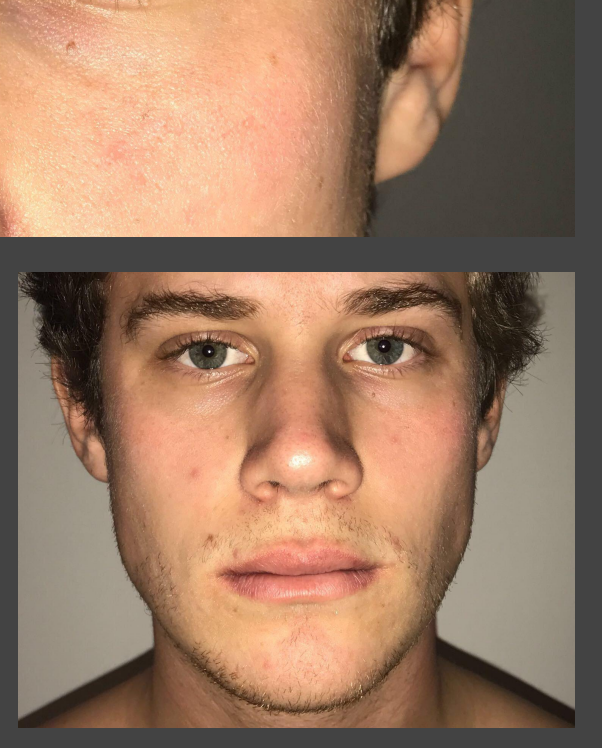

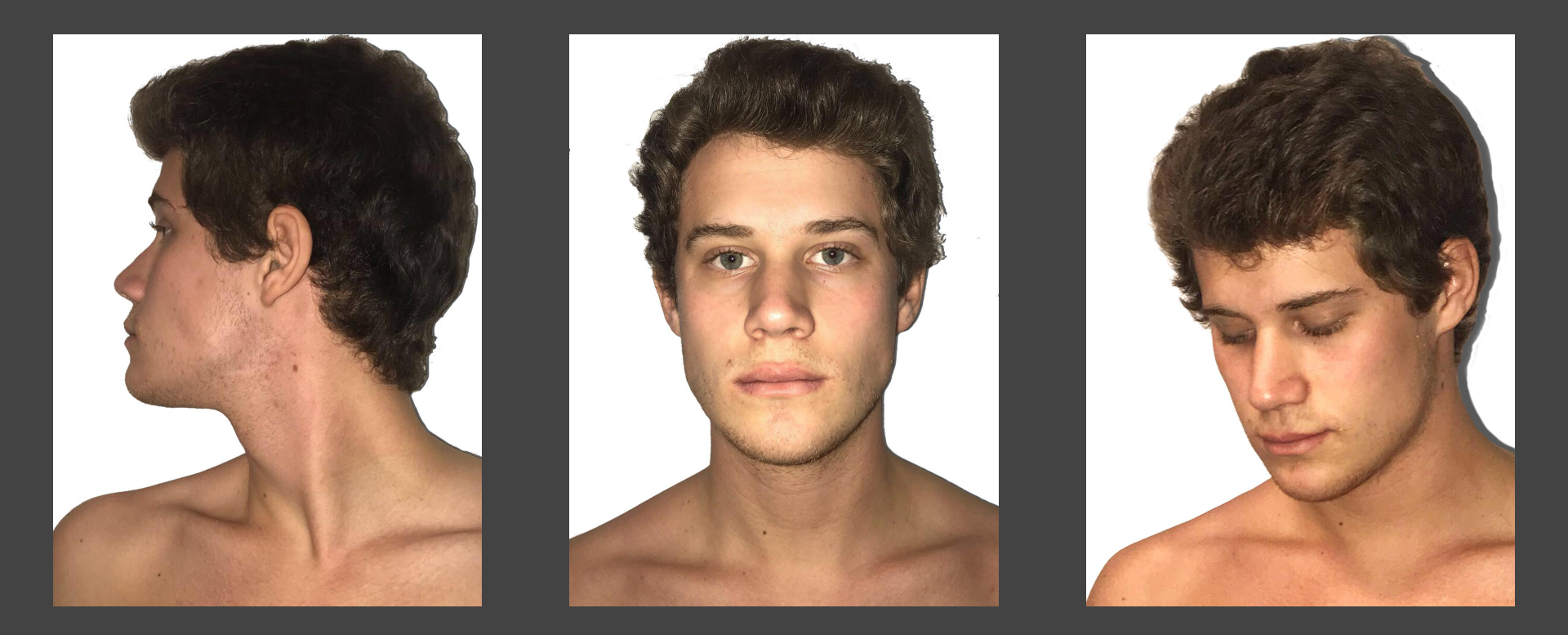

I took various portrait photographs and then uploaded them on Photoshop to work with different types of distortions

## Final Steps

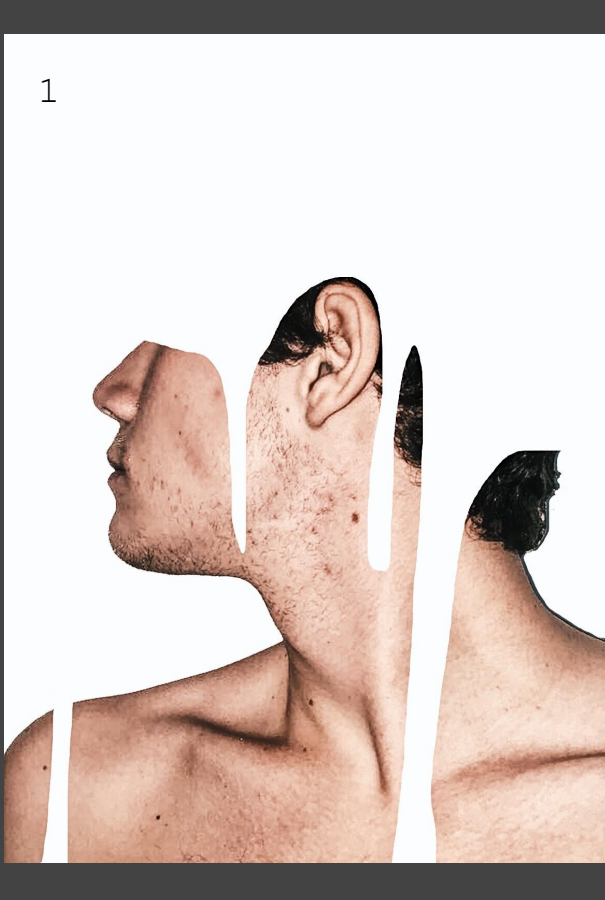

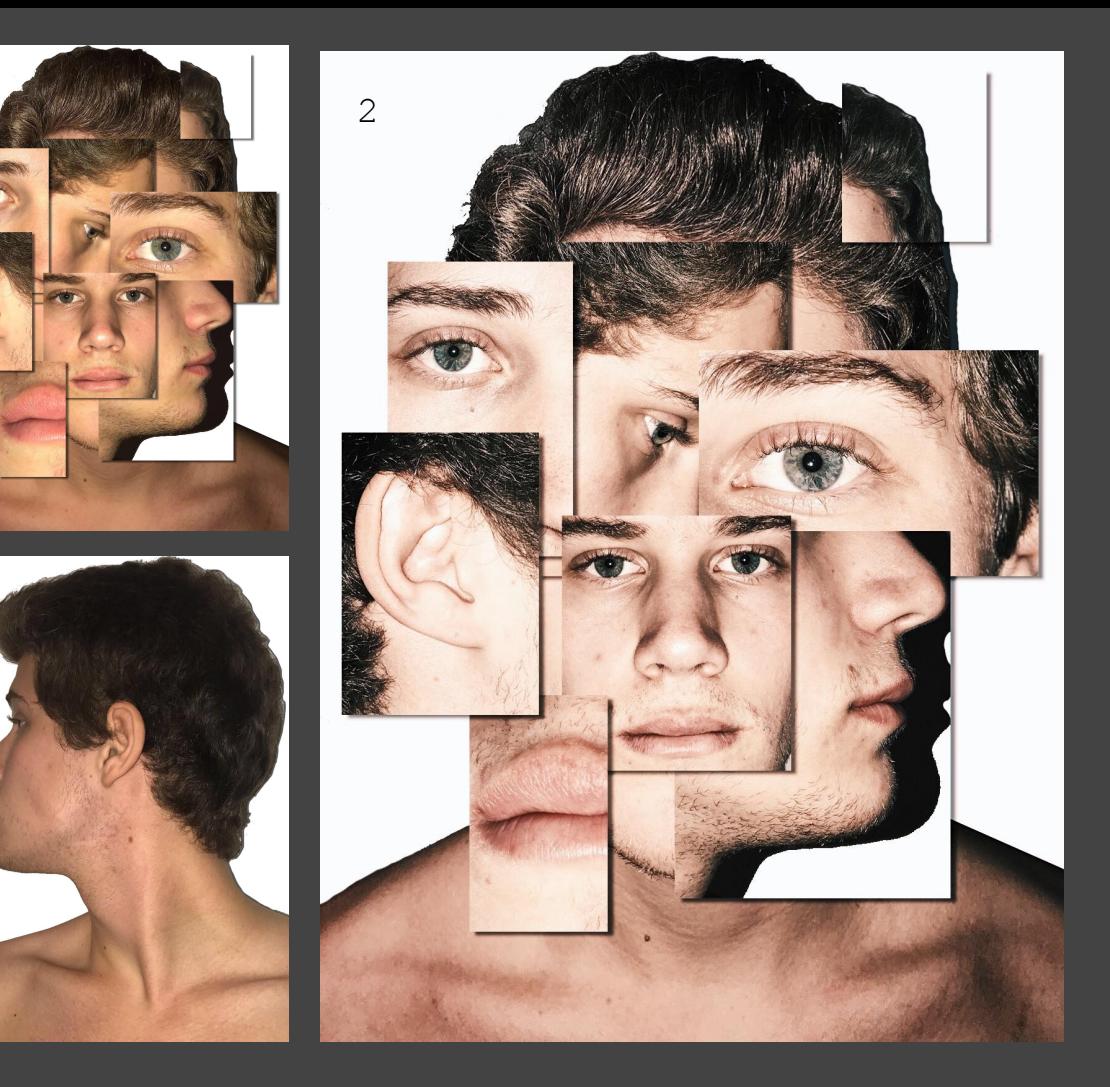

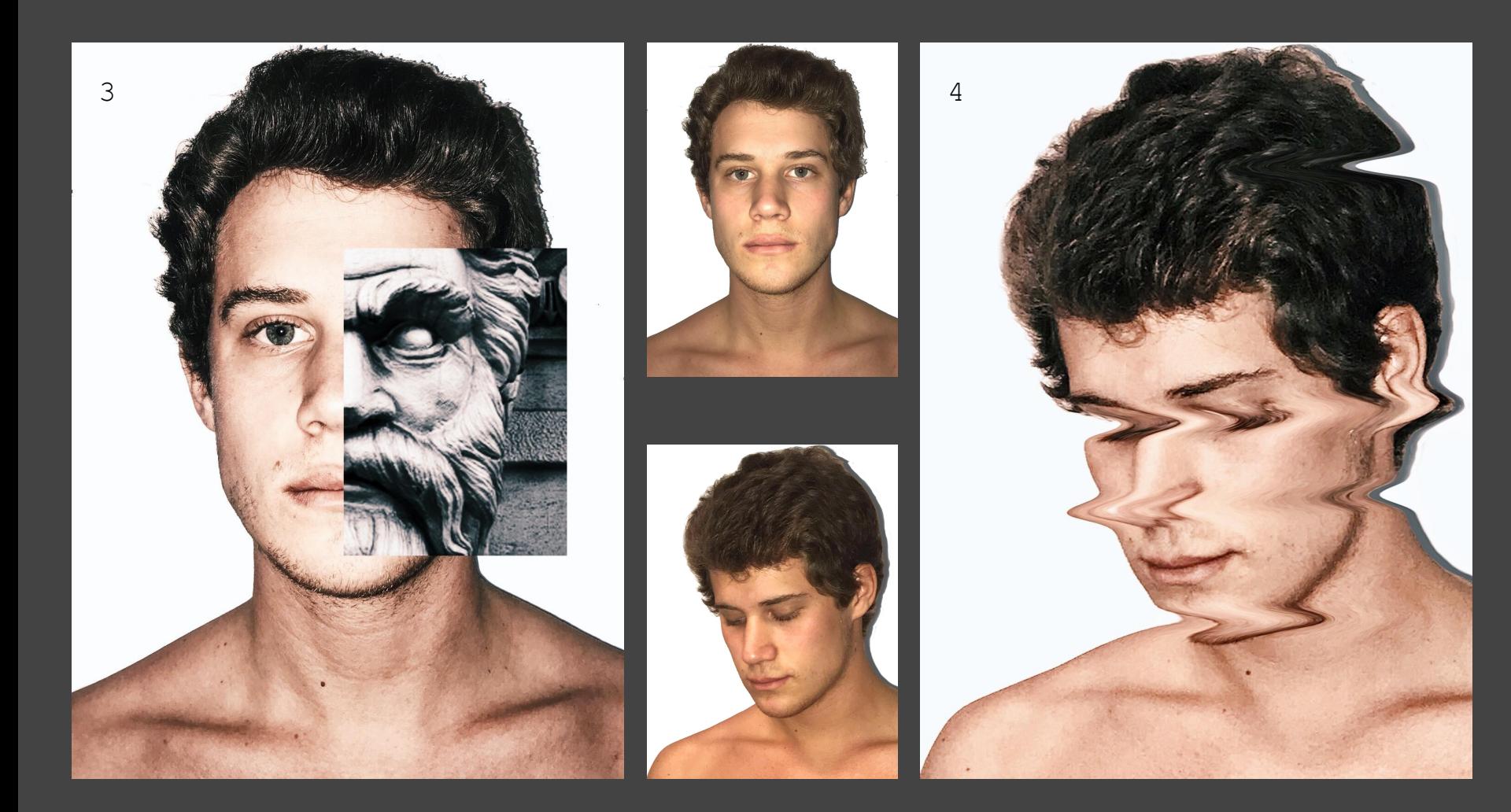

Angelica D'Alisera